# **Structures: Lists: Basics**

**CPSC 231: Introduction to Computer Science for Computer Science Majors I Spring 2021**

Jonathan Hudson, Ph.D. Instructor Department of Computer Science University of Calgary

<u> Tanzania da Tanzania da Tanzania da Tanzania da Tanzania da Tanzania da Tanzania da Tanzania da Tanzania da T</u>

**Friday, 30 April 2021**

*Copyright © 2021*

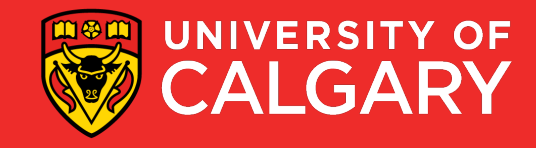

### **What is a List?**

#### • A collection of values

- Values
	- May all have the same type, or
	- May have different types
- Each item is referred to as an element
- Each element has an index
	- Unique integer identifying its position in the list
- A list is one type of data structure
	- A mechanism for organizing related data

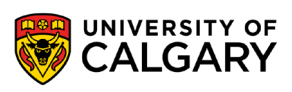

### **Creating a List**

• Format:

```
<list name> = [<value 1>, ..., <value n>]
```
#### • Examples:

names =  $\begin{bmatrix} 1 & \rightarrow \end{bmatrix}$  defines an empty list nums =  $[10.0, 9.0, 8.5, 5.0, 7.5]$ letters =  $[\text{a'}, \text{b'}, \text{c'}, \text{d'}, \text{e'}, \text{f'}, \text{g'}]$ names =  $["Marc", "Jim", "Ken']$  $mixed = [1.0, 1, "this", True]$ 

• By defining the list memory is allocated for it

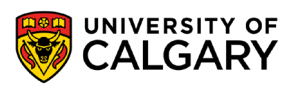

### **\* Works on Lists?**

<u> Bernard Harrison (b. 1971)</u>

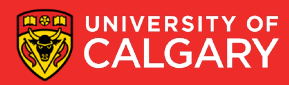

### **Repetition Operator (\*)**

• Just like strings, you can use asterisk to repeat a list

 $>list = [0]*5$ Produces a list of size 5 with all elements = 0

 $\texttt{PnewList} = \texttt{list*5}$ Produces a new list of size 25 with all elements = 0

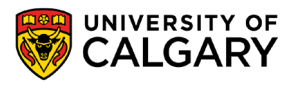

# **Indices**

\_\_\_\_\_

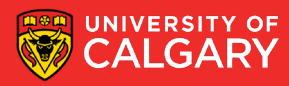

### **Accessing Elements**

- Each list element has two unique indices, a positive one and a negative one:
	- Positive indices range from 0 to the length of the list minus one (*len(list)-1*)
	- Negative indices range from -*len(list) to –1*

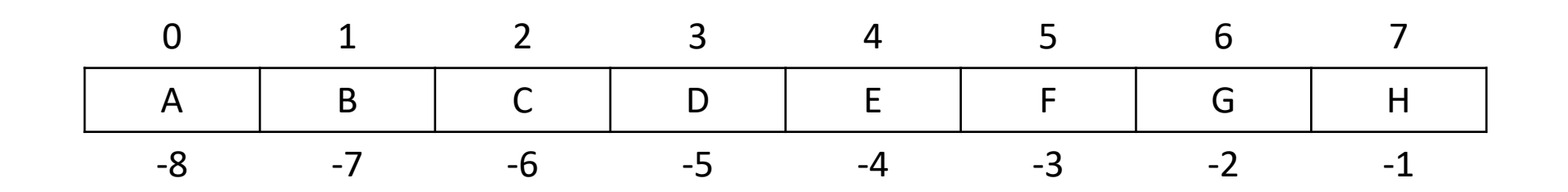

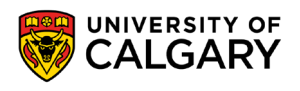

### **Accessing Elements - Accessing a Single Element**

- To access one element, use the name of the list, followed by the index of that element in square brackets
	- Use this one element just like any other variable

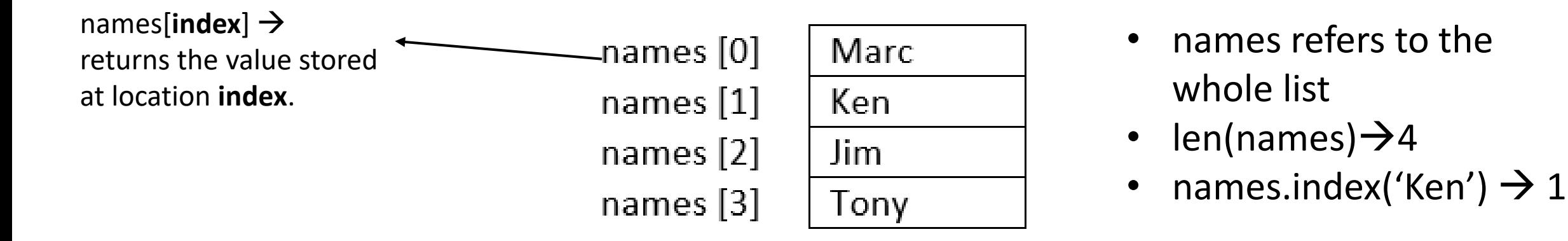

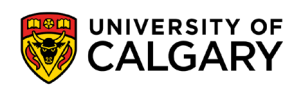

## **Loop on List**

\_\_\_\_\_\_

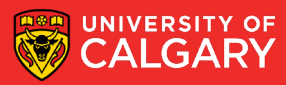

### **Accessing Elements - Iterating Over List Items**

• A for loop can be used iterates over the list values:

```
stuff = [1, "ICT", 3.14]for item in stuff:
  print(item)
```
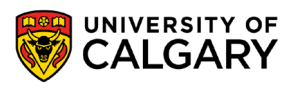

### **Accessing Elements - Iterating Over List Indices**

• Sometimes we need a loop where the control variable varies over the indices rather than the values

```
stuff = [1, "ICT", 3.14]for i in range(0, len(stuff))
 print(stuff[i])
```
List length changes as elements are added/removed. So, use *len()* function to determine the length of list.

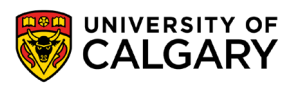

# **Modifying List**

\_\_\_\_\_

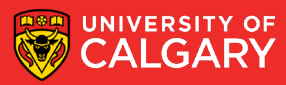

### **Modifying Elements**

 $names[index] = new data$ 

• Lists are mutable, so their elements can be changed as follows:

```
Marc
                            names [0]names [1]Ken
                            names [2]Jim
names[1] = "Jonathan"names [3]Tony
                            names [0]
                                        Marc
                                        Jonathan
                            names [1]names [2]
                                        Jim
                            names [3]
                                        Tony
```
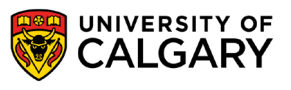

### **Adding Elements**

- Lists are mutable, so we can add more elements to them.
- There are three ways to add elements to a list
	- append  $(x)$ : adds a single element to the end of the list names.append('Daniel')
	- insert(i,  $x$ ): inserts a single element into a list at index i, shifts elements at index 3+ up names.insert(3, 'Chris')
	- $\bullet$  extend (L): extends the list by appending the given second list to it names.extend(['Eric', 'Frank'])

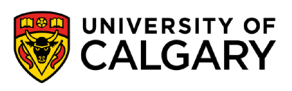

### **Adding Elements**

• Example:

 $names = []$ 

```
name = input("Enter a name:")
names.append(name)
```

```
names str = ['"Joe'', "James" ]names.extend(names_str)
```
**print**(names)

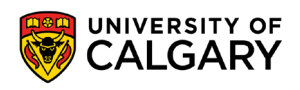

# **Printing List**

\_\_\_\_\_

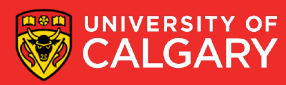

### **Printing List**

- There are many ways to print the content of a list.
- Two common ways are:
	- using *print()*

```
print('names = <math>8s'</math>, (names))
```
• Using a loop  $\rightarrow$  allows us to print the list in a customized format:

```
for i in range(0, len(names), 1): 
       print("names[\frac{6}{3}d] = \frac{6}{3}s" \frac{6}{3} (i, names[i])
```
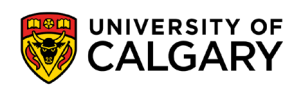

### **2D Lists**

\_\_\_\_\_

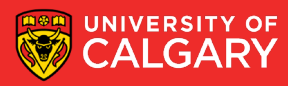

### **2D Lists**

- A list of lists (images,movies,tables,matrices -> all 2D data)
- [does not have to be rectangular]

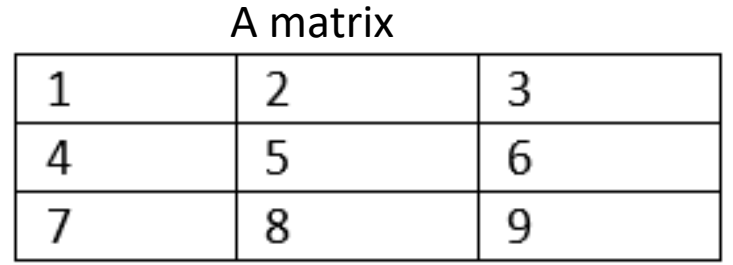

A table

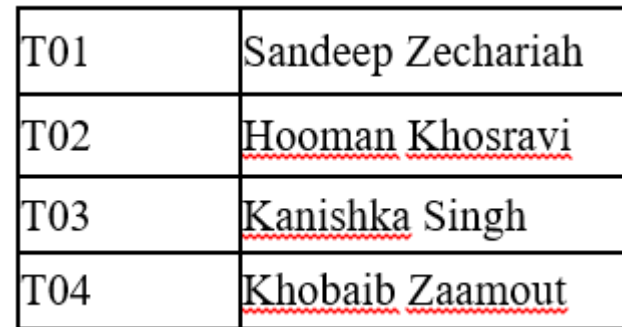

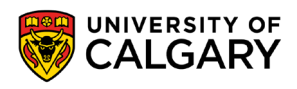

### **2D Lists**

• Format:

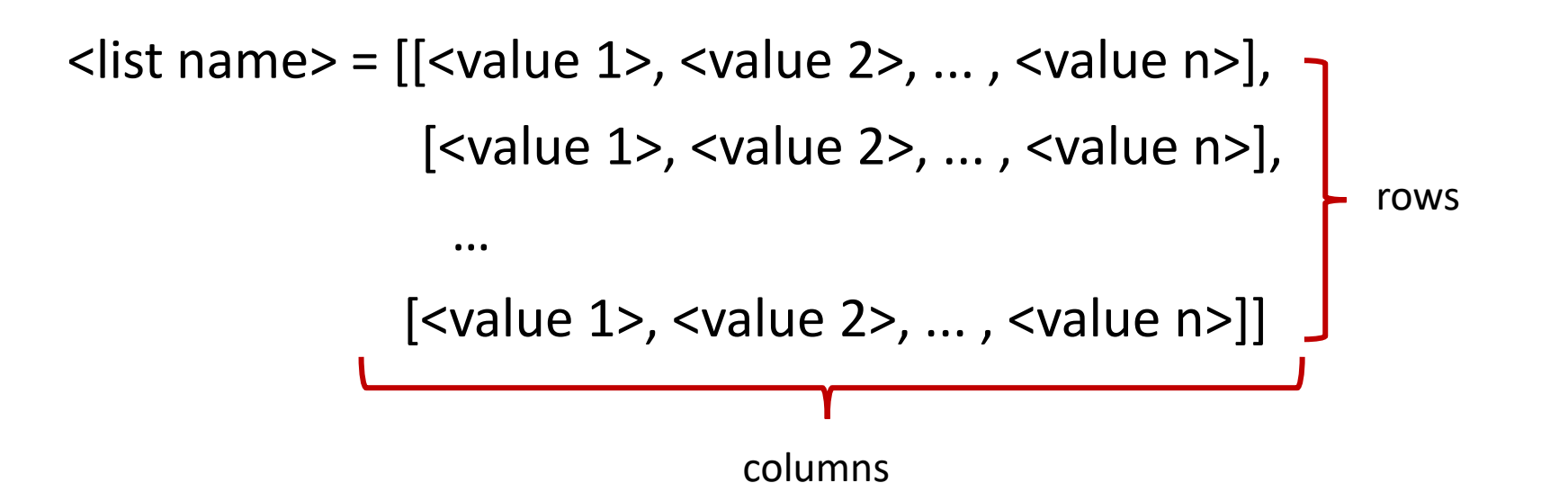

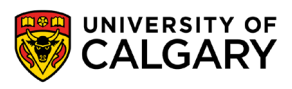

### **Accessing 2D Lists**

**print**(row[2])

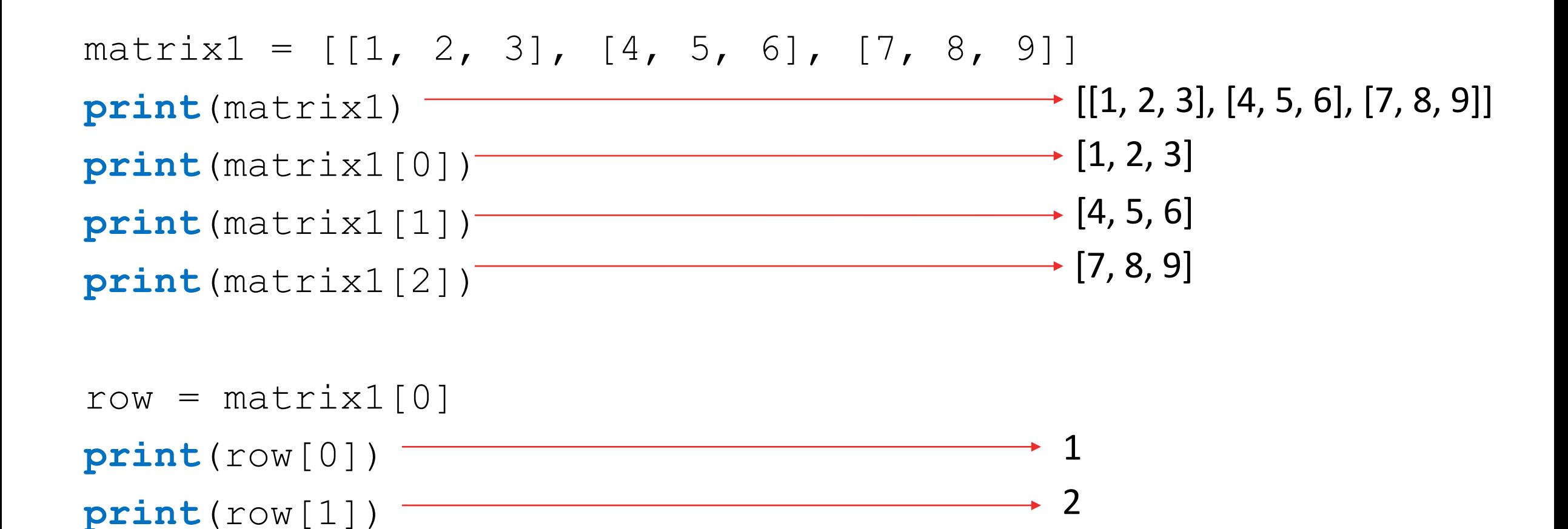

3

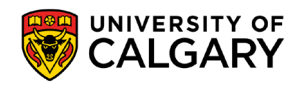

### **Accessing 2D Lists**

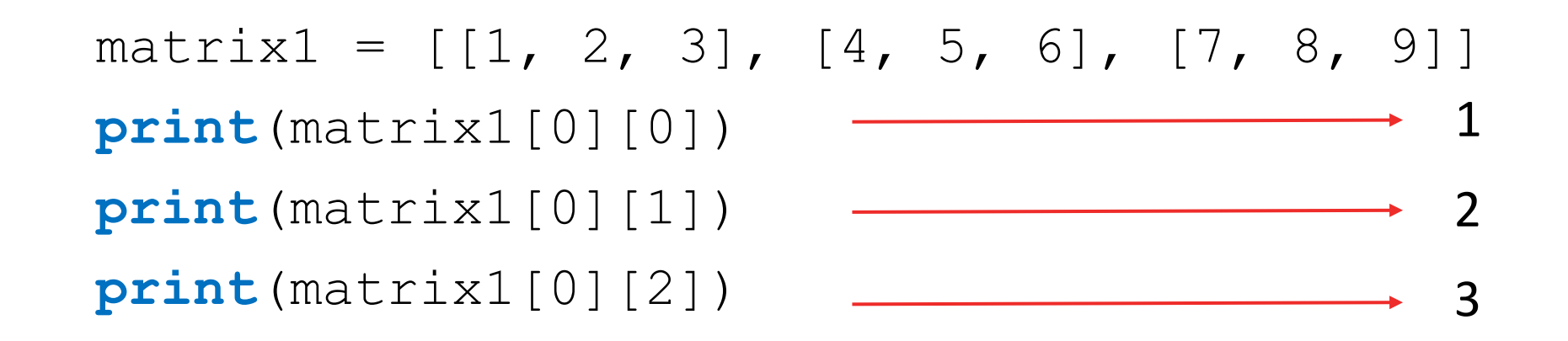

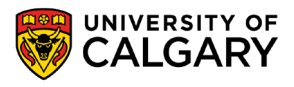

## **2D List: Example**

\_\_\_\_\_\_

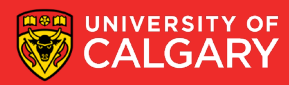

### **Example: Boggle**

- Generate a random board for Boggle
	- 4x4 board
	- Store the board in a 2D list
	- Each space on the board contains one randomly selected letter
	- Display the board
	- Sample Board:

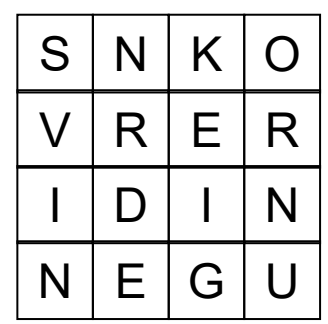

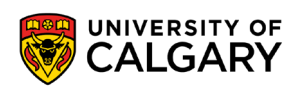

### **Example: Boggle**

**from** pprint **import** pprint **from** random **import** choice

```
NUM ROWS = 4NUM COLS = 4
```

```
board = [] # Create a new, empty board
for row in range(NUM_ROWS): # Add the correct number of rows to the board
 board.append([""]* NUM_COLS) # Append a row of size NUM_COLS
```

```
pprint(board) #pretty print the board
```

```
# Set each element in the board to a random letter
for row in range(NUM_ROWS):
 for col in range(NUM_COLS):
   board[row][col] = choice("ABCDEFGHIJKLMNOPQRSTUVWXYZ")
```
**pprint**(board) # Pretty print the board

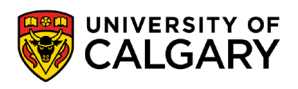

### **2D-List Creation**

#### • Creating the following matrix programmatically:

matrix1 =  $[1, 2, 3], [4, 5, 6], [7, 8, 9]$ 

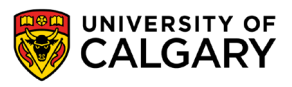

### **2D-List Creation**

• Creating the following matrix programmatically:

matrix1 =  $[1, 2, 3], [4, 5, 6], [7, 8, 9]$ 

 $matrix1 = []$ **for** i **in** range (1, 10, 3): row =  $[i, i + 1, i + 2]$ matrix1.append(row)

**print**(matrix1)

```
matrix2=[]
ROWS=3
COLS=3
for row in range(ROWS):
    matrix2.append([])
    for col in range(COLS):
        matrix2[row].append(counter)
print(matrix2)
```
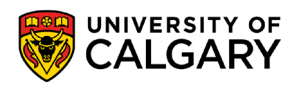

### **2D-List Printing**

- Using *print (matrix)*
- Using loops:

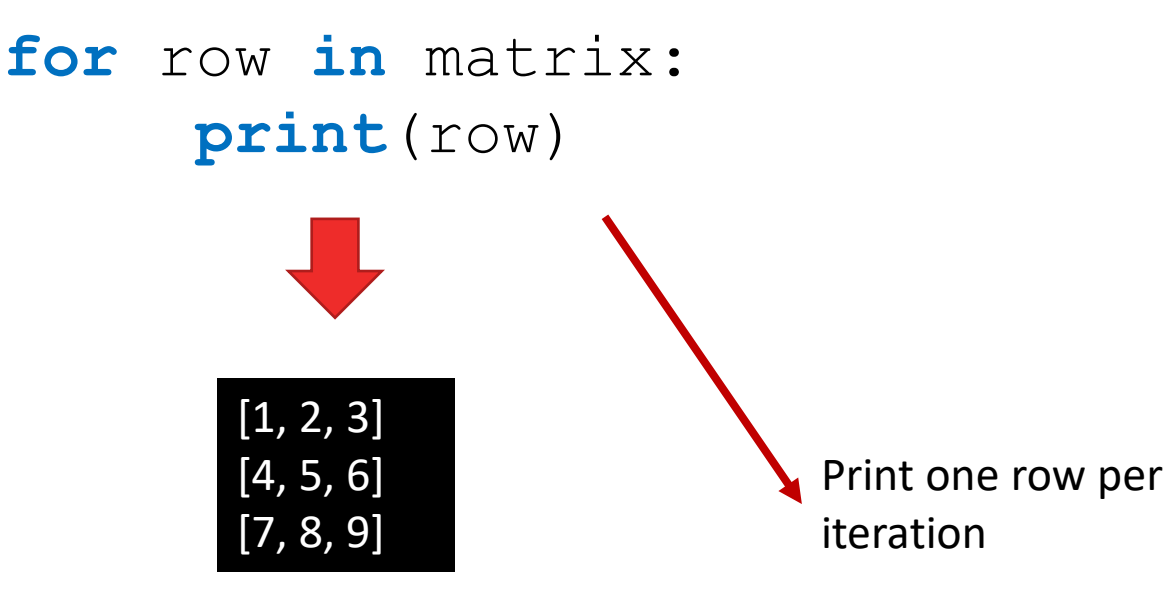

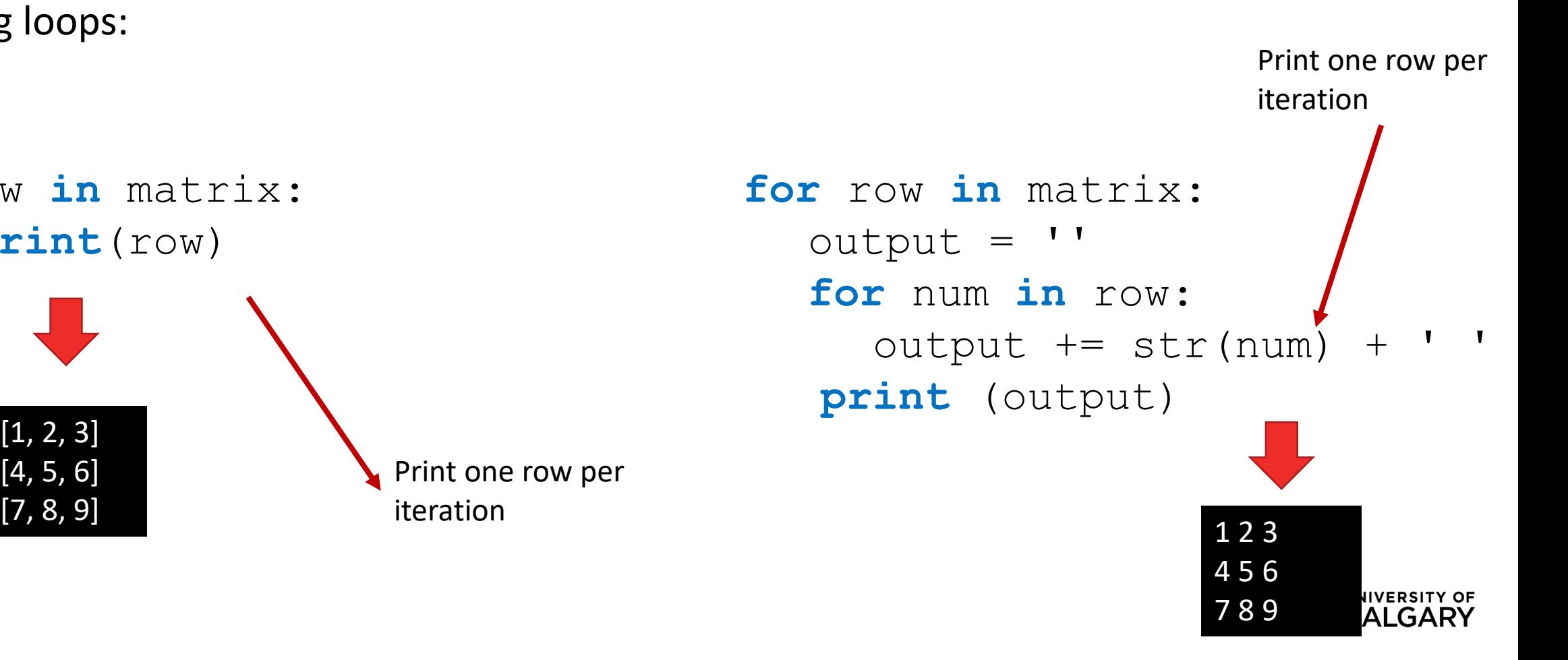

# **Onward to … more complicated lists.**

Jonathan Hudson [jwhudson@ucalgary.ca](mailto:jwhudson@ucalgary.ca) [https://pages.cpsc.ucalgary.ca/~hudsonj/](https://pages.cpsc.ucalgary.ca/%7Ehudsonj/)

\_\_\_\_\_\_\_\_\_

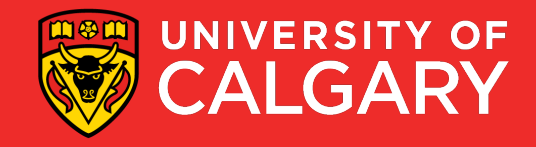